## **Auftragsmanagement der Fluggesellschaft**

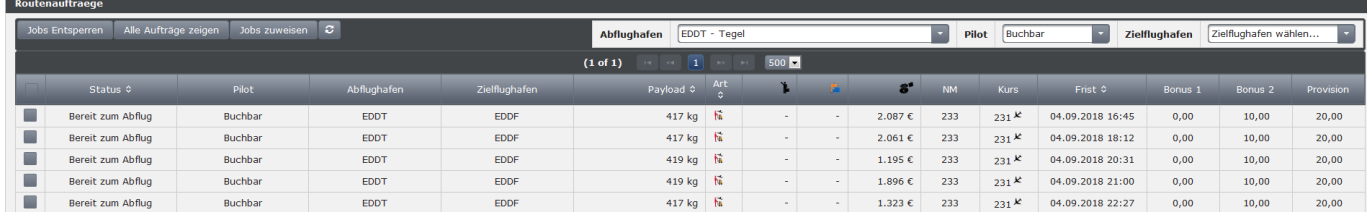

Mit diesem Tool lassen sich die Aufträge einer Fluggesellschaft verwalten. Es stehen folgende Tools zur Verfügung:

**Jobs entsperren**: Werden Jobs von einem Piloten gebucht, sind diese gesperrt und können über diesen Button wieder entsperrt werden, auch wenn sich diese in der Luft befinden. Bitte sorgfältig benutzen und keinen Missbrauch betreiben!

**Alle Jobs zeigen**: Hebt gesetzte Filter auf.

**Jobs zuweisen**: Hiermit können Aufträge bestimmten Piloten direkt zugewiesen werden.

Es können verschiedene Filter gesetzt werden: Anzeige nach Abflughafen, Pilot und Zielflughafen. Der Zielflughafen kann nur ausgewählt werden, wenn bereits ein Abflughafen gewählt wurde.

From: <https://wiki.ftw-sim.de/> - **FTWiki - das FTW Wiki** Permanent link: **[https://wiki.ftw-sim.de/doku.php?id=handbuch\\_airlines:auftragsmanagement\\_der\\_fluggesellschaft](https://wiki.ftw-sim.de/doku.php?id=handbuch_airlines:auftragsmanagement_der_fluggesellschaft)**

Last update: **2020/01/12 21:08**

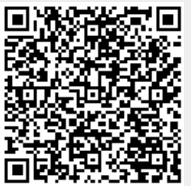